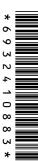

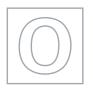

**CANDIDATE** NAME

**CENTRE NUMBER** 

## UNIVERSITY OF CAMBRIDGE INTERNATIONAL EXAMINATIONS General Certificate of Education Ordinary Level

| VERSITY OF CAMBRIDGE INTERNA<br>eral Certificate of Education Ordinary I |                     | MMM, PapaCambri | age com |
|--------------------------------------------------------------------------|---------------------|-----------------|---------|
|                                                                          | CANDIDATE<br>NUMBER |                 | 1       |

**COMPUTER STUDIES** 

7010/12

Paper 1

May/June 2013

2 hours 30 minutes

Candidates answer on the Question Paper.

No Additional Materials are required.

## **READ THESE INSTRUCTIONS FIRST**

Write your Centre number, candidate number and name on all the work you hand in.

Write in dark blue or black pen.

You may use a soft pencil for any diagrams, graphs or rough working.

Do not use staples, paper clips, highlighters, glue or correction fluid.

DO **NOT** WRITE IN ANY BARCODES.

Answer all questions.

No marks will be awarded for using brand names of software packages or hardware.

At the end of the examination, fasten all your work securely together.

The number of marks is given in brackets [] at the end of each question or part question.

| For E | Examiner's Use |
|-------|----------------|
|       |                |
|       |                |
|       |                |
|       |                |
|       |                |
|       |                |

This document consists of 20 printed pages.

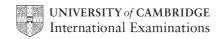

| 732        |  |
|------------|--|
| For iner's |  |
| My. Wers   |  |
| 1 26       |  |

| (a) | State two items found in typical technical documentation.                                                                                                    | de  |
|-----|----------------------------------------------------------------------------------------------------|-----|
|     | 1                                                                                                    |     |
|     |                                                                                                    |     |
|     | 2                                                                                                    |     |
|     |                                                                                                    | [2] |
|     |                                                                                                    |     |
| (b) | State <b>two</b> items found in a typical user guide.                                                                                                    |     |
|     | 1                                                                                                    |     |
|     |                                                                                                    |     |
|     | 2                                                                                                    |     |
|     | To the state of the state of th | [2] |

2 Four types of data storage media and four descriptions are shown in the table below.

Tick  $(\checkmark)$  the appropriate boxes in the table to match each data storage medium to its most suitable description.

|                                                                             | CD-ROM | DVD-RAM | fixed hard<br>disk | memory stick |
|-----------------------------------------------------------------------------|--------|---------|--------------------|--------------|
| storage medium where<br>data can only be read<br>and not altered            |        |         |                    |              |
| portable medium which allows transfer of data between computers             |        |         |                    |              |
| memory where operating systems and applications software are usually stored |        |         |                    |              |
| medium which allows recording and playback to occur at the same time        |        |         |                    |              |

[4]

- 3 Three common devices are listed below:
  - MP3 player
  - digital camera
  - mobile phone

|     |       | 4                                                                                                    |    |
|-----|-------|----------------------------------------------------------------------------------------------------|----|
|     |       | 34                                                                                                    |    |
|     |       | 3                                                                                                    |    |
| Thr | ee c  | ommon devices are listed below:                                                                                                    | _  |
| •   | digi  | ommon devices are listed below:  3 player tal camera bile phone  oose <b>one</b> of the above devices.                                                  | 72 |
| (a) | Des   | oose <b>one</b> of the above devices. scribe the type of internal memory the device uses. scribe how data is transferred from the device to a computer. |    |
|     | Dev   | rice                                                                                                    |    |
|     | Тур   | e of internal memory used                                                                                                    |    |
|     |       |                                                                                                    |    |
|     |       |                                                                                                    |    |
|     |       |                                                                                                    |    |
|     |       |                                                                                                    |    |
|     | Met   | hod of transferring data to a computer                                                                                                    |    |
|     |       |                                                                                                    |    |
|     |       |                                                                                                    |    |
|     | ••••• | [2]                                                                                                    |    |
| (b) | Мос   | dern mobile phones include a digital camera and an MP3 player.                                                                                          |    |
|     | (i)   | Give <b>one</b> disadvantage when compared to a dedicated MP3 player.                                                                                   |    |
|     |       |                                                                                                    |    |
|     |       |                                                                                                    |    |
|     |       |                                                                                                    |    |
|     | (ii)  | Give <b>one</b> disadvantage when compared to a dedicated digital camera.                                                                               |    |
|     |       |                                                                                                    |    |
|     |       | [2]                                                                                                    |    |

(a) Computer systems can introduce a number of health and safety issues in the office

| omputer systems can introduce a number of the potential risks are shown below. Include the risk is a <b>health</b> issue or a <b>safety</b> | licate by ticking t |              | Da Canne |
|----------------------------------------------------------------------------------------------------|---------------------|--------------|----------|
| potential risk                                                                                                    | health issue        | safety issue |          |
| repetitive strain injury (RSI) caused by excessive clicking of a mouse or typing                                                            |                     |              |          |
| railing wires connected to a computer ystem                                                                                                 |                     |              |          |
| zone gas and toner particles produced uring laser printer operation                                                                         |                     |              |          |
| neadaches and eye strain caused by glare from a computer monitor/screen                                                                     |                     |              |          |
| electrocution caused by spilling liquids on a computer system                                                                               |                     |              |          |

[5]

| (b) | Introduction of computer systems can also have an impact on the workers in the office. |
|-----|----------------------------------------------------------------------------------------|
|     | Give three potential ways computers can affect the office workers.                     |
|     | 1                                                                                      |
|     |                                                                                        |
|     |                                                                                        |
|     | 2                                                                                      |
|     |                                                                                        |
|     |                                                                                        |
|     | 3                                                                                      |
|     |                                                                                        |
|     | [3                                                                                     |

www.papaCambridge.com Five definitions are given on the left hand side of the diagram below. Five computer 5 are shown on the right.

By drawing arrows, connect each definition to the correct computer term.

website that allows virtual communication; user joins a site and invites friends who, in turn, invite their own friends

technology that allows telephone calls to be made using computer networks, such as the Internet

online "place" where a group of people get together and discuss a number of topics

software that allows any user to freely create and edit a web page using their own web browser

marking, saving and archiving certain websites or items (such as photos); for example, it allows users to track and organise favourite websites or photos

chat room

social networking

tagging

VolP

wiki

[4]

[1]

| 6 | Five | e students made the following statements.  lain why each statement is <b>incorrect</b> .                                |
|---|------|----------------------------------------------------------------------------------------------------|
|   | Ехр  | lain why each statement is <b>incorrect</b> .                                                                           |
|   | (a)  | "I always use CD-ROMs to save my data."                                                                                 |
|   |      |                                                                                                    |
|   |      | [1]                                                                                                    |
|   | (b)  | "The advantage of WiFi in the home is you don't need the use of a telephone line connection."                           |
|   |      |                                                                                                    |
|   |      | [11]                                                                                                    |
|   |      | [1]                                                                                                    |
|   | (c)  | "Satellite navigation systems in cars send signals to satellites so that the satellite can work out where they are."    |
|   |      |                                                                                                    |
|   |      |                                                                                                    |
|   |      | [1]                                                                                                    |
|   | (d)  | "Sending an email will cause a problem if the recipient is in another time zone where the time difference is 12 hours." |
|   |      |                                                                                                    |
|   |      |                                                                                                    |
|   |      | [1]                                                                                                    |
|   | (e)  | "Video conferencing allows meetings to be called at any time."                                                          |
|   |      |                                                                                                    |
|   |      |                                                                                                    |

|     | the state of the state of the s |      |
|-----|----------------------------------------------------------------------------------------------------|------|
|     | 7                                                                                                    | 1    |
|     | e speed at which a CD spins in a portable music CD player is controlled by sense mall microprocessor.  Describe how the sensors and microprocessor are used to control the speed of t spinning CD.                                                                                                    | Cam  |
| (a) | Describe how the sensors and microprocessor are used to control the speed of t spinning CD.                                                                                                    | he   |
|     |                                                                                                    |      |
|     |                                                                                                    | •••• |
|     |                                                                                                    |      |
|     |                                                                                                    |      |
|     |                                                                                                    |      |
|     |                                                                                                    |      |
|     |                                                                                                    |      |
|     |                                                                                                    |      |
|     |                                                                                                    |      |
|     |                                                                                                    | [4]  |
| (b) | Sudden movements can make the CD "skip".                                                                                                    |      |
|     | How can the microprocessor deal with this so that the CD operates correctly?                                                                                                    |      |
|     |                                                                                                    |      |
|     |                                                                                                    |      |
|     |                                                                                                    |      |
|     |                                                                                                    |      |
|     |                                                                                                    | [2]  |
| (c) | Why would an MP3 player not suffer from the same problem?                                                                                                    |      |
|     |                                                                                                    |      |
|     |                                                                                                    |      |
|     |                                                                                                    | [1]  |

7

www.PapaCambridge.com

- 8 Expert Systems are made up of a number of components.
  - (a) The diagram below shows four of these components and four definitions.

By drawing arrows, link the four components to their correct definitions:

made up of a series of if ... then statements called inference rules

Inference Engine

provides reasoning mechanism in a typical expert system

**Knowledge Base** 

presents questions and information to a user and allows them to input a response

**Rules Base** 

collection of facts used to solve problems in an expert system

User Interface

[3]

[3]

| (b) | Describe <b>three</b> of the limitations associated with using <b>Expert Systems</b> . |
|-----|----------------------------------------------------------------------------------------|
|     | 1                                                                                      |
|     |                                                                                        |
|     |                                                                                        |
|     | 2                                                                                      |
|     |                                                                                        |
|     |                                                                                        |
|     | 3                                                                                      |
|     |                                                                                        |

www.PapaCambridge.com Thin film technology is becoming increasingly common. This uses material as this sheet of paper but which acts just like an LCD monitor. A microprocessor is used to co. 9 the device and solid state memories are used to supply the data. (a) Describe two advantages of thin film technology

| aj  | Describe two advantages of third limit technology.                    |
|-----|-----------------------------------------------------------------------|
|     | 1                                                                     |
|     |                                                                       |
|     |                                                                       |
|     | 2                                                                     |
|     |                                                                       |
|     | [2]                                                                   |
| (b) | Describe <b>two</b> applications that could use thin film technology. |
|     | 1                                                                     |
|     |                                                                       |
|     |                                                                       |
|     | 2                                                                     |
|     |                                                                       |
|     | [2]                                                                   |

| THE | For<br>iner's |
|-----|---------------|
|     |               |

**10** A company uses an intranet which can also communicate with the outside world to the Internet.

| (a) | The system uses modems.                                       |
|-----|---------------------------------------------------------------|
|     | What is the purpose of a modem?                               |
|     |                                                               |
|     |                                                               |
|     | [1]                                                           |
| (b) | Part of the company's security strategy is to use a firewall. |
|     | Describe <b>two</b> features of a firewall.                   |
|     | 1                                                             |
|     |                                                               |
|     |                                                               |
|     | 2                                                             |
|     |                                                               |
|     | [2]                                                           |
| (c) | Connecting to the Internet can cause potential problems.      |
|     | State <b>two</b> of these problems.                           |
|     | 1                                                             |
|     |                                                               |
|     | 2                                                             |
|     | [2]                                                           |

| survey of materials |                | arried out and a d | database was pro           | duced. A sect                  |
|---------------------|----------------|--------------------|----------------------------|--------------------------------|
| Motorway<br>ID      | Length<br>(km) | Cars per day       | Toll charge<br>per km (\$) | duced. A sect  Number of lanes |
| M1                  | 100            | 50 000             | 0.60                       | 2                              |
| M2                  | 210            | 75 000             | 0.40                       | 3                              |
| M3                  | 180            | 60 000             | 0.50                       | 4                              |
| M4                  | 40             | 20 000             | 0.30                       | 3                              |
| M5                  | 25             | 15 000             | 0.10                       | 2                              |
| M6                  | 100            | 40 000             | 0.70                       | 4                              |
| M7                  | 30             | 10 000             | 0.40                       | 2                              |
| M8                  | 150            | 60 000             | 0.60                       | 4                              |

| (a) | How many fields and how many records are shown?                                                                                                    |
|-----|----------------------------------------------------------------------------------------------------|
|     | (i) number of fields                                                                                                    |
|     | (ii) number of records [2]                                                                                                    |
| (b) | Using <b>Motorway ID</b> only, what would be output if the following search condition was used?                                                                |
|     | (Length (km) > 100) AND (Number of lanes > 3)                                                                                                    |
|     |                                                                                                    |
|     | [1]                                                                                                    |
| (c) | What search condition is needed to find the motorways where the number of cars per day exceeds 50 000 or the toll charge per kilometre is greater than \$0.50? |
|     | [2]                                                                                                    |

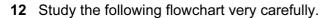

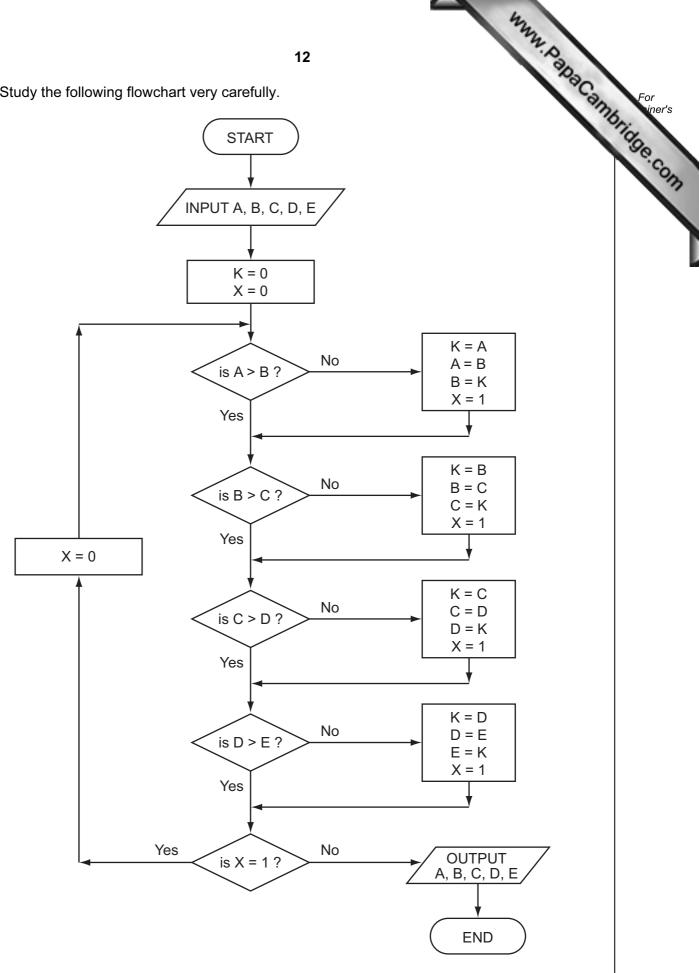

(a) Complete the trace table for this flowchart using the following test data:

|                            |   |               | 13          |               |              | mm. K | ana Cambrida |                |
|----------------------------|---|---------------|-------------|---------------|--------------|-------|--------------|----------------|
| plete the t<br>3, 5, 1, 4, |   | for this flow | chart using | the following | ng test data | :     | Cambrid      | For<br>viner's |
| Α                          | В | С             | D           | Е             | К            | Х     |              | C.CON          |
|                            |   |               |             |               |              |       |              |                |
|                            |   |               |             |               |              |       |              |                |
|                            |   |               |             |               |              |       |              |                |
|                            |   |               |             |               |              |       |              |                |
|                            |   |               |             |               |              |       |              |                |
|                            |   |               |             |               |              |       |              |                |
|                            |   |               |             |               |              |       |              |                |
|                            |   |               |             |               |              |       |              |                |
|                            |   |               |             |               |              |       |              |                |
|                            |   |               |             |               |              |       |              |                |

| (b) | What values are output from the flowchart using the above test data?                     |
|-----|------------------------------------------------------------------------------------------|
|     | [1]                                                                                      |
| (c) | What function is this flowchart carrying out?                                            |
| (d) | What would happen if the value of X wasn't set to 0 in the return loop of the flowchart? |
|     | [1]                                                                                      |

[5]

n details:

- 13 A company requests new customers who register online to give the following details:
  - name
  - address
  - type of credit/debit card
  - payment card number

All details must be entered.

| (i)  | Describe <b>one</b> suitable different validation check for each field. |
|------|-------------------------------------------------------------------------|
|      | name                                                                    |
|      |                                                                         |
|      | address                                                                 |
|      |                                                                         |
|      |                                                                         |
|      | type of credit/debit card                                               |
|      |                                                                         |
|      | payment card number                                                     |
|      | [4]                                                                     |
| (ii) | Which of the four fields could be offered as a drop down box? Explain.  |
|      |                                                                         |
|      |                                                                         |
|      |                                                                         |
|      | [2]                                                                     |
|      |                                                                         |

## (b) Other data required:

- date of birth
- male or female
- accept/decline company conditions

| www                                                                                        |             |
|--------------------------------------------------------------------------------------------|-------------|
| 15                                                                                         |             |
| Other data required:                                                                       | For siner's |
| Other data required:  • date of birth • male or female • accept/decline company conditions | Dridge Co.  |
| Describe suitable input methods for this data.                                             | 13          |
| date of birth                                                                              |             |
|                                                                                            | .   '       |
| male or female                                                                             | ,           |
|                                                                                            | .           |
| accept/decline company conditions                                                          | .           |
| [3                                                                                         | 1           |

14 Some decorative lights are made up from a cluster of red, blue, green, yellow and LEDs.

llow and connected for iner's

Each colour is represented by a binary code:

| 32 | 16 | 8 | 4 | 2 | 1 |
|----|----|---|---|---|---|
| 1  | 0  | 0 | 0 | 0 | 0 |
| 0  | 1  | 0 | 0 | 0 | 0 |
| 0  | 0  | 1 | 0 | 0 | 0 |
| 0  | 0  | 0 | 1 | 0 | 0 |
| 0  | 0  | 0 | 0 | 1 | 0 |
| 0  | 0  | 0 | 0 | 0 | 1 |

red blue green yellow

white

black (all lights off)

A 6-bit register, R1, stores the 1-values to represent a sequence of colours. Thus, if R1 contains:

| 0 | 1 | 0 | 1 | 0 | 1 |
|---|---|---|---|---|---|
|   |   |   |   |   |   |

this means the **blue**, **yellow** and **black** colour sequence is stored and displayed in that order.

The length of time each light is on is set by a binary value in another register, R2:

Thus

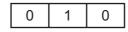

means each colour is on for 2 seconds.

(a) The two registers contain the following values.

What is the sequence of coloured lights and the timing for each colour?

| R1 |   |   |   |   |   | R2 |   |   |
|----|---|---|---|---|---|----|---|---|
| 0  | 1 | 1 | 0 | 1 | 0 | 1  | 1 | 1 |

| sequence of colours |     |
|---------------------|-----|
|                     |     |
|                     |     |
|                     |     |
| timing              |     |
|                     | [2] |

www.PapaCambridge.com (b) What will the two registers contain if the coloured light sequence is red, gre **black** and the timing is 5 seconds? R2 **R1** (c) What is the problem with trying to display green, blue, red in that order?

**15** (a) Draw the logic circuit represented by the logic statement:

X = 1 if (B is NOT 1 AND S is NOT 1) OR (P is NOT 1 AND S is 1)

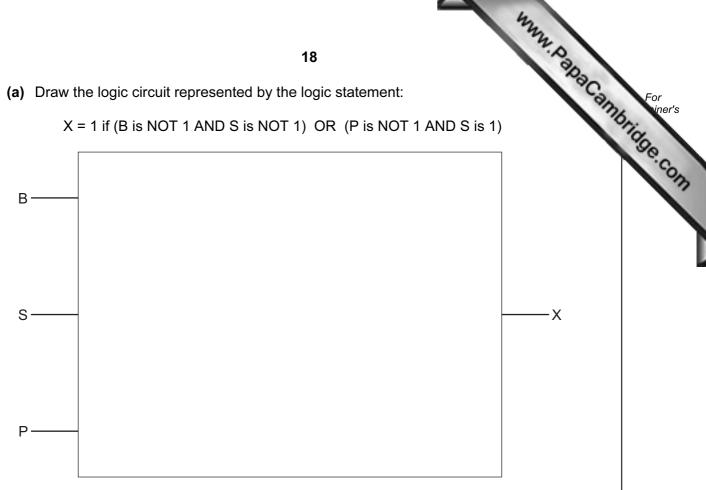

**(b)** Complete the truth table for the above logic statement.

|   |   |   | Working space |   |
|---|---|---|---------------|---|
| В | S | Р |               | Х |
| 0 | 0 | 0 |               |   |
| 0 | 0 | 1 |               |   |
| 0 | 1 | 0 |               |   |
| 0 | 1 | 1 |               |   |
| 1 | 0 | 0 |               |   |
| 1 | 0 | 1 |               |   |
| 1 | 1 | 0 |               |   |
| 1 | 1 | 1 |               |   |

[4]

[6]

www.papaCambridge.com 16 A large word processor is being developed by first writing a series of modules. The then put together to form the final word processor. Testing is done on each module and the final word processor. The following flowchart shows how this word processor developed. Several of the stages have been omitted.

Complete the flowchart, using item number only, from the list of items given.

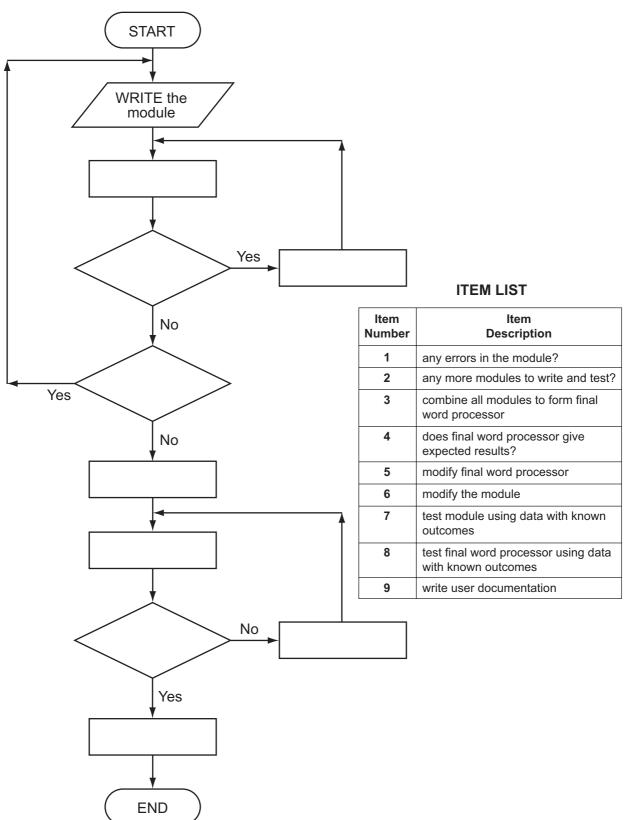

[Turn over © UCLES 2013

[5]

17 A country has four mobile phone network operators. Each mobile phone number has

| digits. The fir          | rst three digits identify the network operator:                                                                                                    |
|--------------------------|----------------------------------------------------------------------------------------------------|
| 444<br>555<br>666<br>777 | Yodafone N2 network Kofee mobile Satsuma mobile                                                                                                    |
|                          | gorithm, using pseudocode or flowchart only, which reads 50 000 eight-digit e calls made during the day and outputs the number of calls made on each of vorks. |
|                          |                                                                                                    |
|                          |                                                                                                    |
|                          |                                                                                                    |
|                          |                                                                                                    |
|                          |                                                                                                    |
|                          |                                                                                                    |
|                          |                                                                                                    |
|                          |                                                                                                    |
|                          |                                                                                                    |
|                          |                                                                                                    |
|                          |                                                                                                    |
|                          |                                                                                                    |
|                          |                                                                                                    |
|                          |                                                                                                    |
|                          |                                                                                                    |
|                          | [6]                                                                                                    |

Permission to reproduce items where third-party owned material protected by copyright is included has been sought and cleared where possible. Every reasonable effort has been made by the publisher (UCLES) to trace copyright holders, but if any items requiring clearance have unwittingly been included, the publisher will be pleased to make amends at the earliest possible opportunity.

University of Cambridge International Examinations is part of the Cambridge Assessment Group. Cambridge Assessment is the brand name of University of Cambridge Local Examinations Syndicate (UCLES), which is itself a department of the University of Cambridge.